14S CS 31 TA: Zhou Ren

Review of the Lectures Switch statement

```
• Syntax:
   switch (expression)
   {
      case constant1:
         group of statements 1;
         break;
      case constant2:
         group of statements 2;
         break;
    .
    .
    .
      default:
         default group of statements
   }
```
- The expression after cases should be constants [important]
- Conversion between switch statement and if-else statement:

```
if (x == 1) {
  cout << "x is 1";
}
else if (x == 2) {
  cout << "x is 2";
}
else {
   cout << "value of x is unknown";
}
                                           switch (x) {
                                              case 1:
                                               cout << "x is 1";
                                                    break;
                                              case 2:
                                                    cout << "x is 2";
                                                    break;
                                              default:
                                                    cout << "value of x 
                                           unknown";
                                           }
```
While loop

• Syntax: **while (condition<sup>1</sup> ) body<sup>2</sup> ;**

**Execution order: 1 2 1 2 1 2 … …**

• Interpretation: **body** is repeatedly run while the **condition** holds

do-while loop

• Syntax:

```
do
{
       Body2
; 
}while (condition1
) ;
2 1 2 1 … …
```
• Interpretation: do-while loop works similarly as while loop, but run body once no matter what, and then test the condition

For loop

• Syntax:

```
• initialization
   for (; condition ; )
   { 
         body;
         update
   }
```
• Interpretation: **initialization** initializes the counter to keep track of the number of times the loop is executed; **condition** checks the counter or the condition; **update** state changes the counter.

## • Evaluation rule: **for ( initialization<sup>1</sup> ; condition<sup>2</sup> ; update<sup>4</sup> )**

```
body3
```
- 1. Execute **initialization**.
- 2. Evaluate the **condition**.

If true,

- 3. Run the **body**.
- 4. Do the **update**.

Go back to 2.

If false,

Exit the for loop.

For-loop and while-loop conversion

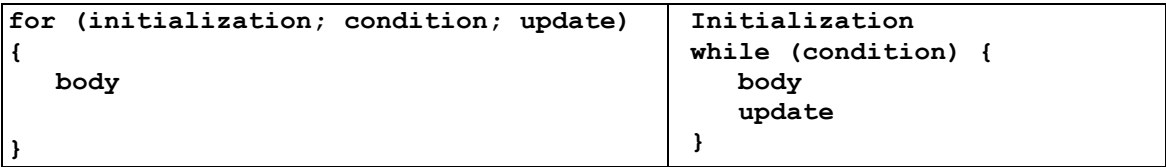

Infinite Loops: the loop proceeds endlessly, either due to the loop having no terminating condition or the terminating condition can never be met

```
for (; ; )
{
\mathbf{r}}
x = 1; y = 0; 
while (y == 0) { 
 x = x + 1;}
```
int x;  $x = 1$ ; while( $x > 0$ ) ;  $x = x - 1$ ;

```
----------------------------------------------------------------------------------------
Example #0: Can we convert Program 1 to Program 2?
```

```
/////////////////////// Program 1 //////////////////////////
#include <iostream>
using namespace std;
int main()
{
        int grade = 85;
         if (grade \geq= 90)
                 cout << "A"<< endl;
          else if (grade >= 80)
                 cout << "B" << endl;
           else
                 cout << "C or D or F" << endl;
         return 0;
}
/////////////////////// Program 2 //////////////////////////
#include<iostream>
using namespace std; 
void main()
{
        int grade = 85;
        switch(true)
         {
           case grade>=90:
                   cout << "A" << endl;
                    break; 
          case grade >= 80:
                   cout << "B" << endl;
                    break;
           default:
                  cout << "C or D or F" << endl;
         }
}
```
Example #1: What is the output of the program below?

----------------------------------------------------------------------------------------

----------------------------------------------------------------------------------------

```
#include <iostream>
using namespace std;
int main()
{
        int i;
```

```
for(i = 0; i \le 0; i^{++})
                 cout << "Hello Loop!" << endl;
        cout << "i = " \lt i \lt end;return 0;
}
```

```
----------------------------------------------------------------------------------------
```
Example #2: What is the output of the program below?

```
----------------------------------------------------------------------------------------
#include <iostream>
using namespace std;
int main()
{
         int i;
          for(i = 0; i < 0; i++)cout << "Hello Loop! " << endl;
         cout << "i = " \le i \le end!;
         return 0;
}
                                                                  ----------------------------------------------------------------------------------------
Example #3: What is the output of the program below?
           ----------------------------------------------------------------------------------------
#include <iostream>
using namespace std;
int main()
{
         int i;
         for(i = 0; i < 1; i++)cout << "Hello Loop!" << endl;
         cout << "i = "<< i << endl;
         return 0;
}
                 ---------------------------------------------------------------------------------------
Example #4: What is the output of the program below?
----------------------------------------------------------------------------------------
#include <iostream>
using namespace std;
int main()
{
         int a=2, b=1;
```

```
for(int i=0; i<4; i++)
        b = b^*a;cout << b << endl;
return 0;
```
----------------------------------------------------------------------------------------

Example #5: What is the output of the program below?

---------------------------------------------------------------------------------------- #include <iostream> using namespace std;

int main()

}

{

int  $a=2, b=1$ ; for(int i=0;i $\leq$ =4;i++)  $b = b^*a;$ cout  $<< b <<$  endl; return 0;

}

----------------------------------------------------------------------------------------

Example #6: Does the following program have compilation error? If No, what is the output? ----------------------------------------------------------------------------------------

```
#include <iostream>
using namespace std;
```

```
int main()
{
        int a=2, b=1;
        for(int i=0;i <= 4;i + + ) ;
                 b = b^*a;
        cout << b << endl;
        return 0;
```
}

--------------------------------------------------------------------------------------- Example #7: What is the output of the program below?

```
----------------------------------------------------------------------------------------
#include <iostream>
using namespace std;
int main()
{
         int x;
          for(x=0; x <= 5; x + +)
                   if ( (x*x - 8*x + 15) == 0 )
                              cout << "x = "<< x << endl;
         return 0;
}
                                                                 ---------------------------------------------------------------------------------------- 
Example #8: What is the output of the program below?
----------------------------------------------------------------------------------------
#include <iostream>
using namespace std;
int main()
{
         int x=0,count=0; // Initialization
          while(count != 1)
          {
                   if ( (x*x - 8*x + 15) == 0 )
                    {
                              cout << "x = " << x \le x << endl;
                               count++; 
                    }
                   x++;
          }
         return 0;
}
```

```
----------------------------------------------------------------------------------------
Example #9: What is the output of the program below?
----------------------------------------------------------------------------------------
#include <iostream>
using namespace std;
int main()
{
         int i;
         for(i=0; i<3; i++)\text{cout} \ll i \ll \text{endl};
                cout << i << endl;
         return 0;
}
                                   ----------------------------------------------------------------------------------------
Example #10: Convert the for-loop in Example #9 by using while loooooooooop...
----------------------------------------------------------------------------------------
#include <iostream>
using namespace std;
int main()
{
         int i;
         i = 0 ; // fill in the blank
         while( i < 3 ) // fill in the blank
         {
                   \text{cout} \ll i \ll \text{endl};
                   i++; 
         }
         cout << i << endl;
         return 0;
}
          ----------------------------------------------------------------------------------------
Example #11: What is the output of the program below?
----------------------------------------------------------------------------------------
#include <iostream>
using namespace std;
int main()
{
         for(int i=0, double j = 100; i < 10; i++, j++);
         cout << "i = " \ll i \ll ", j = " \ll j \ll end;
         return 0;
}
```
---------------------------------------------------------------------------------------- Example #12: What is the output of the program below?

```
----------------------------------------------------------------------------------------
#include <iostream>
using namespace std;
int main()
{
         for(int i=0,j=100 ; i < 10 ; i++, j++)
                   ;
         cout << "i = " \ll i \ll ", j = " \ll j \ll end;
         return 0;
}
----------------------------------------------------------------------------------------
Example #13: What is the output of the program below?
----------------------------------------------------------------------------------------
#include <iostream>
using namespace std;
int main()
{
         double j=100;
         for(int i=0; i < 10; i++, j++)
                             ;
         cout << "i = " \ll i \ll ", j = " \ll j \ll end;
         return 0;
}
----------------------------------------------------------------------------------------
Example #14: What is the output of the program below?
----------------------------------------------------------------------------------------
#include <iostream>
using namespace std;
int main()
{
         int i=0;
         double j=100;
         for(; i < 10; i^{++}, j^{++})
                                      ;
         cout << "i = " << i \lt i", j = " \lt k j \lt \text{end}";
         return 0;
```
}

---------------------------------------------------------------------------------------- Example #15: What is the output of the program below?

```
----------------------------------------------------------------------------------------
#include <iostream>
using namespace std;
int main()
{
         int i;
         double j;
         for( i = 0 , j = 100 ; (i < 10) & & (j < 110) ; i++ , j++);
         cout << "i = " \ll i \ll ", j = " \ll j \ll end;
         return 0;
}
```
----------------------------------------------------------------------------------------- Example #16: What is the output of the program below?

```
----------------------------------------------------------------------------------------
#include <iostream>
using namespace std;
```

```
int main()
```

```
{
```
int  $i$ ,  $j$ ;

return 0;

```
for( i = 0 ; i < 2 ; i++ )
        for( j = 0 ; j < 2 ; j++)cout << i * j;
```
cout << endl;

```
}
```
----------------------------------------------------------------------------------------------- Example #17: What is the output of the program below?

```
----------------------------------------------------------------------------------------------
#include <iostream>
```

```
using namespace std;
int main()
{
        int n = 0, a = 2, b = 1;
        while(n!=4){
                 b = b^*a;
                 n++;
        }
        cout << a \ll 1^N \ll n \ll 1^N = " << b \ll \text{end};
        return 0;
```
----------------------------------------------------------------------------------------

Example #18: What is the output of the program below?

--------------------------------------------------------------------------------------

#include <iostream> using namespace std;

```
int main()
{
         int n=4,a=2,b=1;
         while(n := 0)
         {
                   b = b^*a;n--;
         }
         // Is the output the same as Example #27 ?
         cout << b << endl;
         return 0;
}
                  ----------------------------------------------------------------------------------------
Example #19: What is the output of the program below? 
--------------------------------------------------------------------------------------
#include <iostream>
using namespace std;
int main()
{
         int n=4,a=2,b=1;
         while(n!=4)
         {
                   b = b^*a;n++;}
         \text{cout} \ll b \ll \text{endl};return 0;
}
```
}

---------------------------------------------------------------------------------------- Example #20: What is the output of the program below?

```
----------------------------------------------------------------------------------------
#include <iostream>
using namespace std;
int main()
{
         int a = 1;
         do
         {
                   a = 2;
         }while (1!=0)cout << "a = "<< a << endl;
         return 0;
}
----------------------------------------------------------------------------------------
Example #21: What is the output of the program below? 
                        --------------------------------------------------------------------------------------
#include <iostream>
using namespace std;
int main()
{
         int a = 1;
         do
         {
                   a = 2;
         }while (1!=0);
         cout << "a =" << a \lt a << endl;
         return 0;
}
----------------------------------------------------------------------------------------
Example #22: What is the output of the program below? 
--------------------------------------------------------------------------------------
#include <iostream>
using namespace std;
int main()
{
         int x = 2, y = 3, z = 0, n = 0;
         while (n != y){
                   n = n + 1; // 2
                   z = z + x; // 4
         }
         if ( z = (x * y) )
```

```
cout << "z = x times y." << endl;
        else
                cout << "Trap!!" << endl;
        return 0;
}
```
Example #23: What is the output of the program below?

----------------------------------------------------------------------------------------

```
----------------------------------------------------------------------------------------
#include <iostream>
using namespace std;
int main()
{
          int i;
          for(i = 1; i < 10; i = i + 2)
                    cout << i << endl;
          return 0;
}
                           ----------------------------------------------------------------------------------------
Example #24: What is the output of the program below? 
--------------------------------------------------------------------------------------
#include <iostream>
using namespace std;
int main()
{
          int a = 1;
          do
          {
                    a = 2;}while (1!=1);
         cout << "a = "<< a << endl;
```

```
}
```
return 0;

```
--------------------------------------------------------------------------------------- 
Example #25: All things considered....
----------------------------------------------------------------------------------------
#include <iostream>
using namespace std;
int main()
{
        int i=0;
        while(i < 1)
         {
                 i^{++};
                 cout << "T";
                 do
                  {
                           cout << "h";
                  \}while(1!=1);
                 if ( 1 \le 2 \& 2 \le 3 )
                           cout << "i";
                 if ( 1 \ge 2 \& 2 \ge 3 )
                           cout << "n";
                 else
                           cout << "s";
                 for (; i \le 1; i++)
                           if( i < 2147483647 ) cout << " is ";
                           else \text{cout} \ll \text{``k''};}
        if(i == 1) cout << "again!";
        else cout << "the last Example.";
        if (i > -9999)
                 cout << " Thank you for your patience!" << endl;
        return 0;
}
```